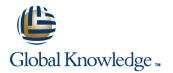

## Introduction to Junos Security

### Duration: 3 Days Course Code: IJSEC Version: 1.0

#### Overview:

This course is designed to provide students with the foundational knowledge required to work with SRX Series devices. This course will use the J-Web user interface to introduce students to the Junos operating system. The course provides a brief overview of security problems and how Juniper Networks approaches a complete security solution with Juniper Connected Security. Key topics include configuration tasks for initial system configuration, interface configuration, security object configuration, security policy configuration, IPsec VPN configuration, and NAT configuration.

The course then delves into Layer 7 security using UTM, IDP, and AppSecure to provide students with the understanding of application level security to block advanced threats. An overview of Sky ATP is included for students to understand zero-day network protection technologies. Through demonstrations and hands-on labs, students will gain experience in configuring and monitoring the Junos OS and monitoring basic device operations. This course is based on Junos OS Release 19.1R1.6.

### **Target Audience:**

The primary audiences for this course are the following:

• Operators of Juniper Networks security solutions, including network engineers, administrators, support personnel, and resellers.

### **Objectives:**

- After successfully completing this course, you should be able to:
- Identify high-level security challenges in today's networks.
- Identify products that are incorporated into the Juniper Connected Security solution.
- Explain the value of implementing security solutions.
- Explain how Juniper Connected Security solves the cyber security challenges of the future.
- Explain the SRX Series devices and the added capabilities that next-generation firewalls provide.
- Explain traffic flows through the SRX Series devices.
- List the different security objects and how to create them.
- Describe interface types and perform basic interface configuration tasks.
- Describe the initial configuration for an SRX Series device.
- Explain security zones.
- Describe screens and their use.
- Explain address objects.
- Describe services and their use.
- Describe the purpose for security policies on an SRX Series

- Describe the UTM security services
- List the available UTM services on the SRX Series device.
- Configure UTM filtering on a security policy with the J-Web user interface.
- Explain Sky ATP's use in security.
- Describe how Sky ATP and SRX Series devices operate together in blocking threats.
- Describe NAT and why it is used.
- Explain source NAT and when to use it.
- Explain destination NAT and when to use it.
- Explain static NAT and its uses.
- Describe the operation and configuration the different types of NAT.
- Identify various types of VPNs.
- Describe IPsec VPNs and their functionality.
- Describe how IPsec VPNs are established.
- Describe IPsec traffic processing.
- Configure IPsec VPNs with the J-Web user interface.
- Describe and configure proxy IDs and traffic selectors with the

training@globalknowledge.com.eg

#### device.

- Describe zone-based policies.
- Describe global policies and their use.
- Explain unified security policies.
- Configure unified security policies with the J-Web user interface.
- Describe IDP signatures.
- Configure an IDP policy using predefined templates with the J-Web user interface.
- Describe the use and configuration of the integrated user firewall feature.

J-Web user interface.

- Monitor IPsec VPNs with the J-Web user interface.
- Describe the J-Web monitoring features.
- Explain the J-Web reporting features.
- Describe the Sky Enterprise service and how it can save resources.
- Explain the functionality of Junos Space Security Director.

### Prerequisites:

The following are the prerequisites for this course:

• Students should have basic networking knowledge and an understanding of the Open Systems Interconnection (OSI) reference model and the TCP/ IP protocol suite.

## **Testing and Certification**

Recommended as preparation for the following exams:

JN0-230 - Security Associate Exam (JNCIA-SEC)

# Content:

| Day 1 :                                                                                                    | LAB 3: Creating Security Policies with J-Web                                  | <ul> <li>NAT Overview</li> </ul>                                                                                                    |
|----------------------------------------------------------------------------------------------------|-------------------------------------------------------------------------------|----------------------------------------------------------------------------------------------------|
| 1.COURSE INTRODUCTION                                                                                         | DAY 2:                                                                        | <ul> <li>Source NAT</li> <li>Destination NAT</li> <li>Static NAT</li> </ul>                                                          |
| 2 .Juniper Security Concepts :                                                                                | 6 .Security Services – IDP and User Firewall                                  | Lab 7: Implementing Network Address<br>Translation                                                                                   |
| <ul> <li>Security Challenges</li> <li>Security Design Overview</li> <li>Juniper Connected Security</li> </ul> | <ul> <li>IDP Security Services</li> <li>Integrated User Firewall</li> </ul>   | Tansiauon                                                                                                    |
| 3 .Juniper Connected Security – SRX Series                                                                    | LAB 4: Adding IDP and User Firewall Security<br>Services to Security Policies |                                                                                                    |
| <ul> <li>Connected Security</li> <li>Interfaces</li> <li>Initial Configuration</li> </ul>                     | <ul> <li>Content Filtering</li> </ul>                                         | <ul> <li>VPN Types</li> <li>Secure VPN Requirements</li> <li>IPsec Tunnel Establishment</li> <li>IPsec Traffic Processing</li> </ul> |
| LAB 1: Initial Configuration                                                                                  | <ul> <li>Web Filtering</li> <li>Antivirus</li> <li>Antispam</li> </ul>        | <ul> <li>IPsec Configuration</li> </ul>                                                                                              |
|                                                                                                    |                                                                               | IPsec Site-to-Site Tunnel                                                                                                    |
| 4 .Security Objects :                                                                                         | LAB 5: Adding UTM Security Services to<br>Security Policies                   | Lab 8: Implementing Site-to-Site IPsec VPNs                                                                                          |
| <ul> <li>Security Zone Objects</li> <li>Security Screen Objects</li> <li>Security Address Objects</li> </ul>  |                                                                               |                                                                                                    |
| <ul> <li>Security Services Objects</li> </ul>                                                                 | <ul> <li>• Sky ATP Overview</li> <li>• Blocking Threats</li> </ul>            | <ul> <li>J-Web monitoring options</li> <li>J-Web Reporting options</li> </ul>                                                        |
| LAB 2: Creating Security Objects with J-Web                                                                   | Lab 6: Demonstrating Sky ATP                                                  | Lab 9: Using Monitoring and Reporting                                                                                                |
|                                                                                                    | Lao o. Demonstrating Sky AFF                                                  |                                                                                                    |
| <ul> <li>Security Policy Overview</li> <li>Zone-Based Policies</li> </ul>                                     |                                                                               |                                                                                                    |
| <ul> <li>Global Security Policies</li> <li>Application Firewall with Unified Security<br/>Policies</li> </ul> |                                                                               |                                                                                                    |
|                                                                                                    |                                                                               |                                                                                                    |

## **Further Information:**

For More information, or to book your course, please call us on 00 20 (0) 2 2269 1982 or 16142

training@globalknowledge.com.eg

www.globalknowledge.com/en-eg/

Global Knowledge, 16 Moustafa Refaat St. Block 1137, Sheraton Buildings, Heliopolis, Cairo